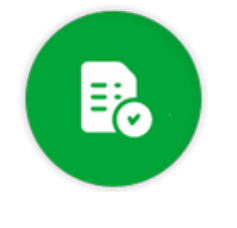

## BANDEJA DE COMPRAS Y CONTRATACIONES

## Estados de un comprobante

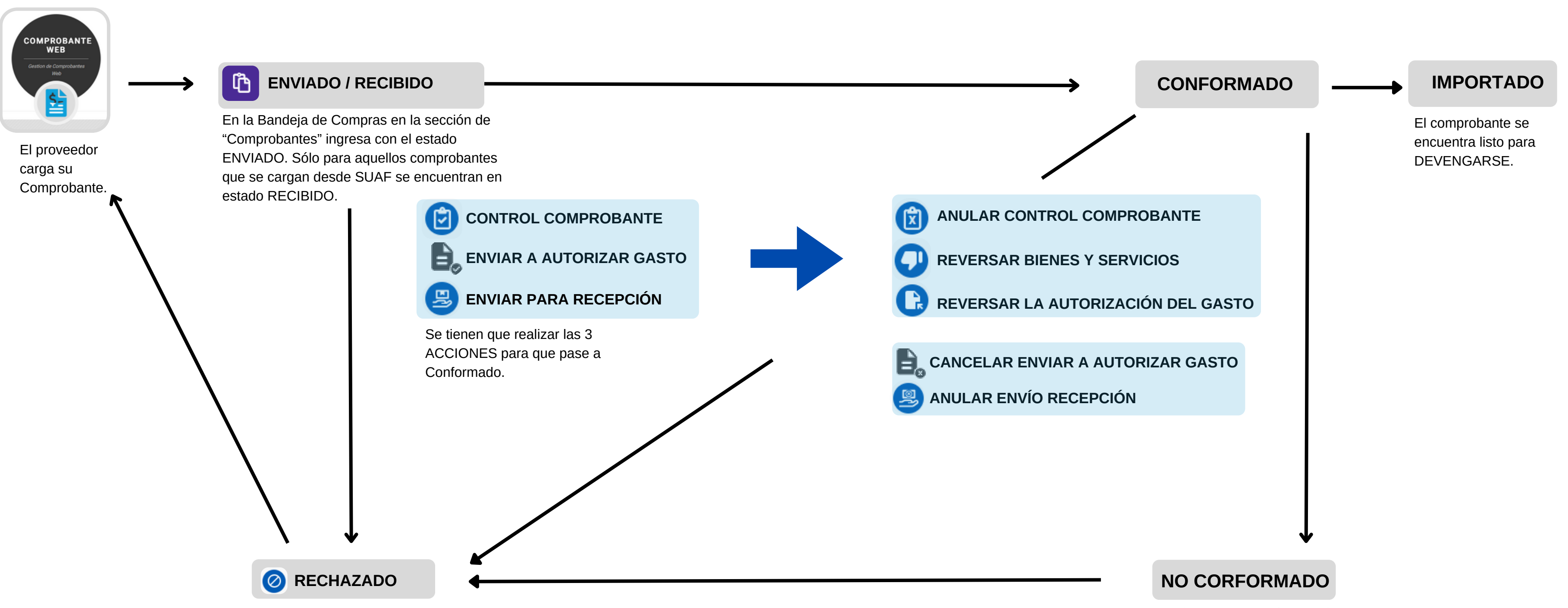

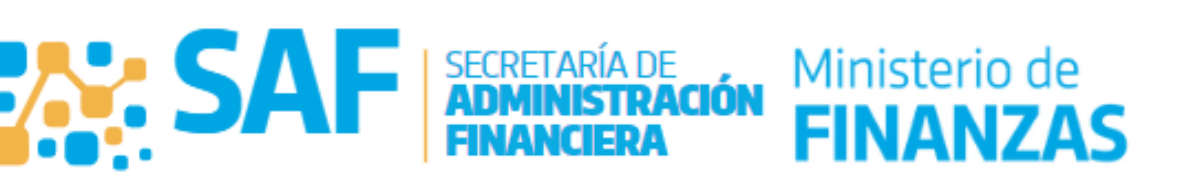

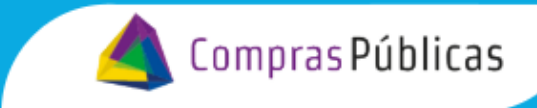

Queda en este estado cuando se Reversa alguna acción siempre y cuando el comprobante haya estado conformado.

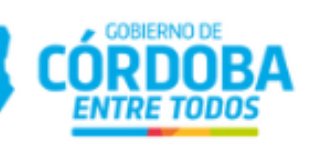